# Cosmic ray simulations - CORSIKA

Juan Sebastian Useche Parra University of Freiburg FMF - Freiburg Materials Research Center

**FMF** 

UNIANDES PARTICLE **DECEMBER 13 - DECEMBER 15** 

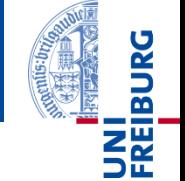

## Why do we **measure** cosmic rays?

Study high energy particles interactions

Distinguish between different types of particles (energy dependence)

Measure energy and direction of the primary particle (identification)

## Why do we **simulate** cosmic rays?

The only technique to study cosmic rays is by indirectly measuring the **extensive air showers**

Need a "good" enough model to describe the many inter-dependent sub-processes

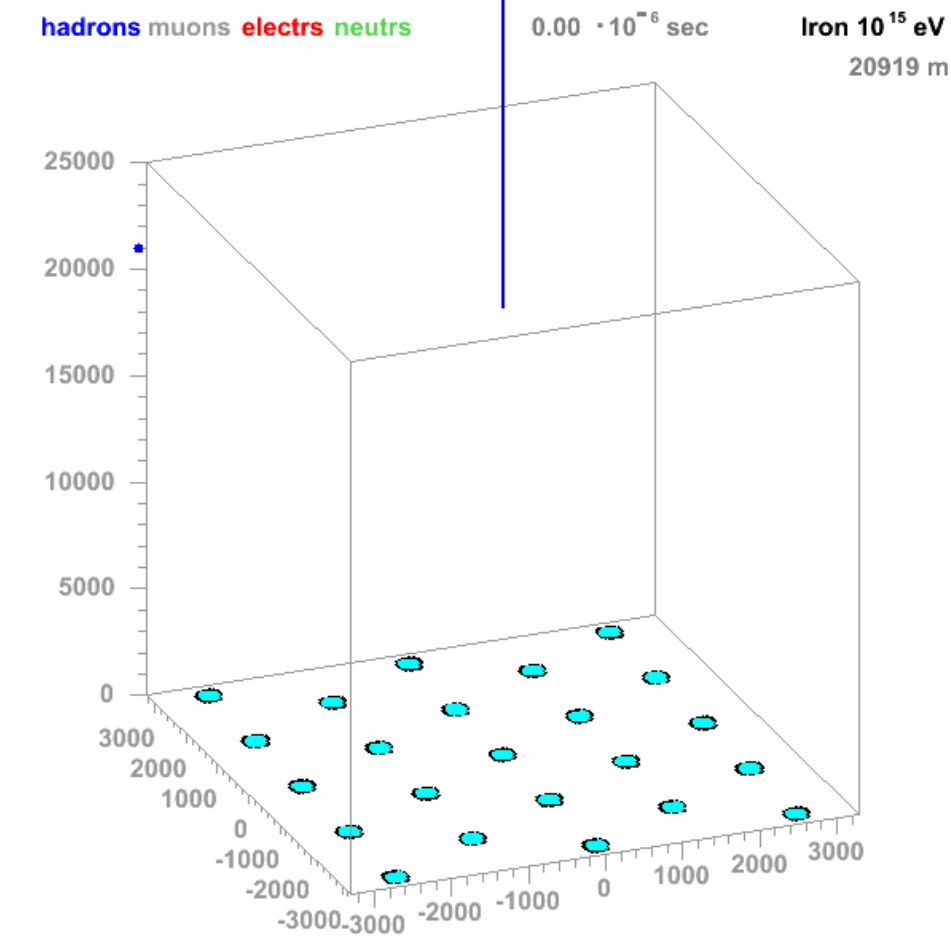

J.Oehlschlaeger, R.Engel, FZKarlsruhe

**SHE** 

## Some issues

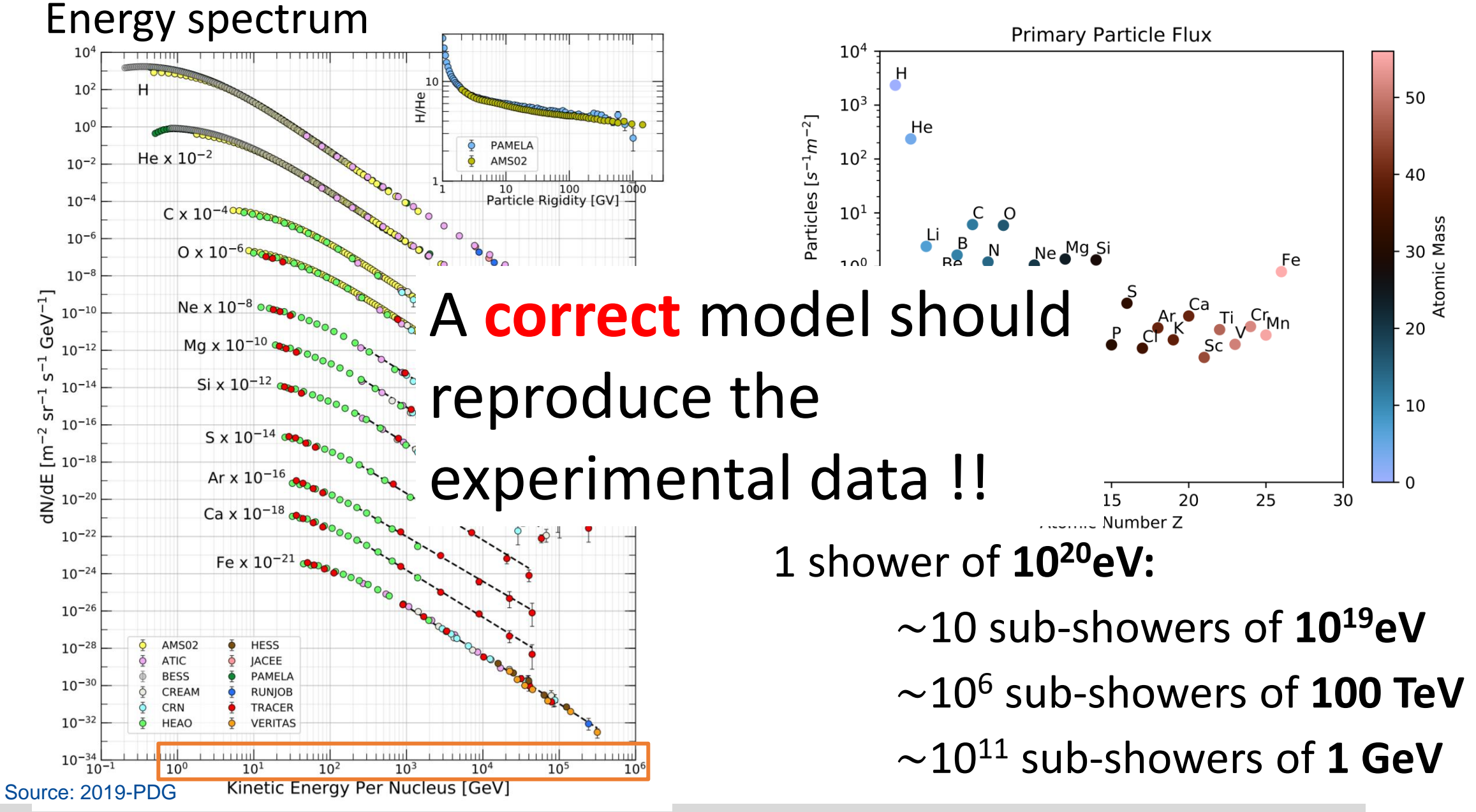

Cosmic ray simulations - CORSIKA

**BURG** 

**DREI** 

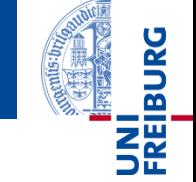

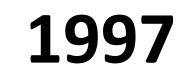

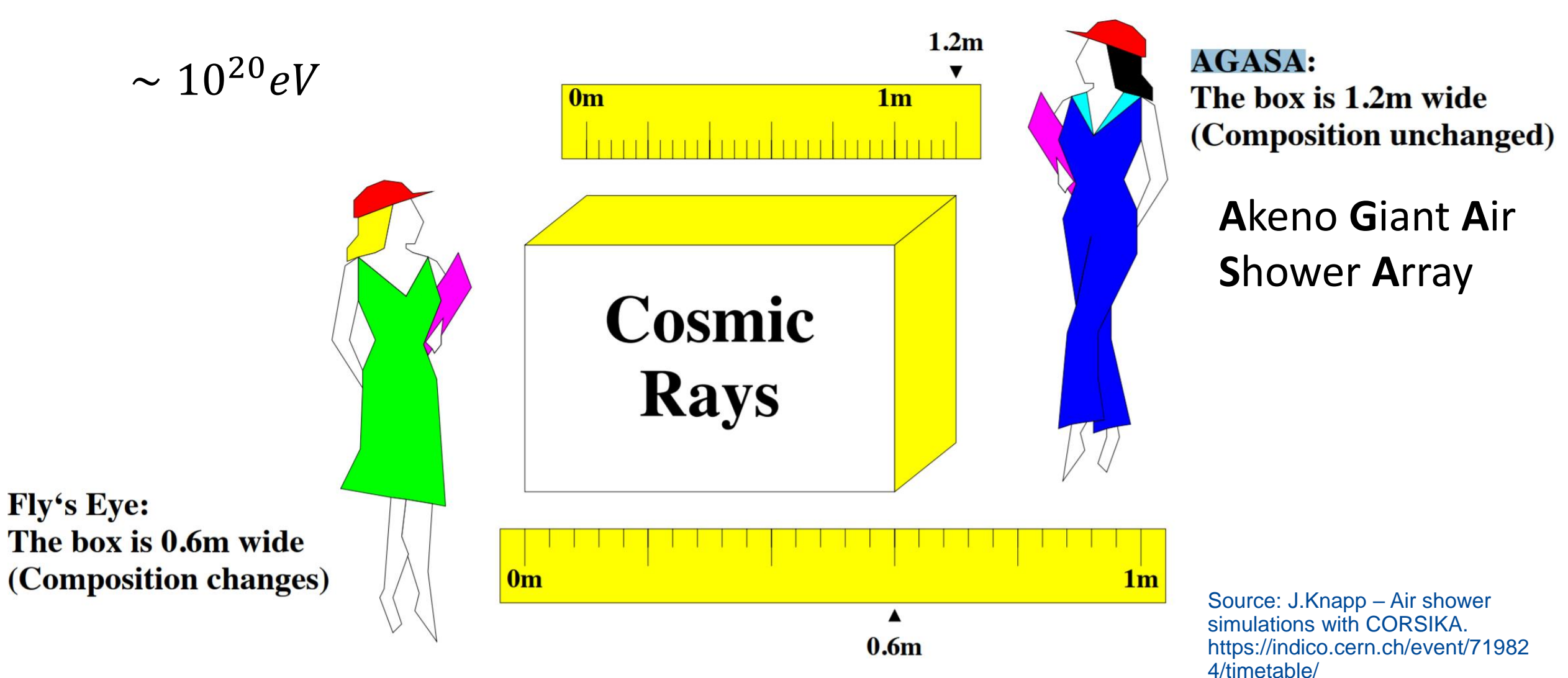

 $Y(m)$ 

 $-2000$ 

## What is needed?

Use the **same ruler** to get consistent results in **different experiments**.

The ruler used should be **reliable** to get **correct results**

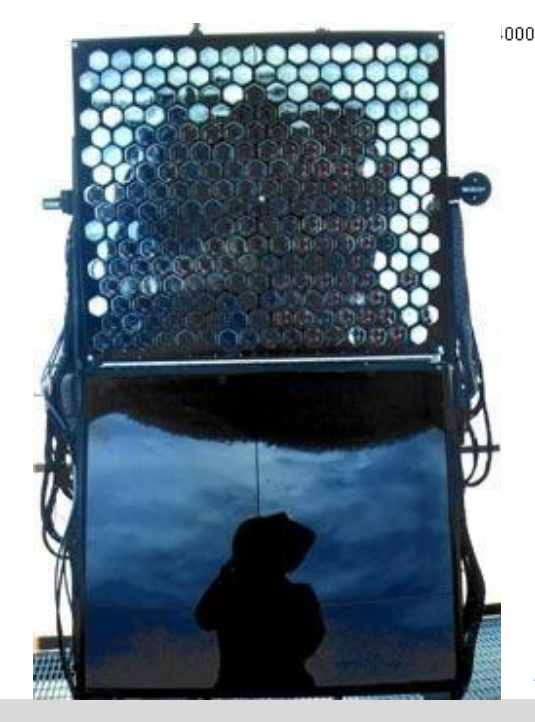

**SE** Source: https://www.icrr.utokyo.ac.jp/as/project/agasa\_org.h tml

> $-2000$  $\mathbf{0}$  $X(m)$

Source: https://www.nature.com/articles/45 2264b

## **CORSIKA**

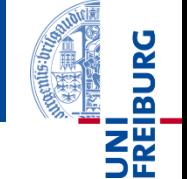

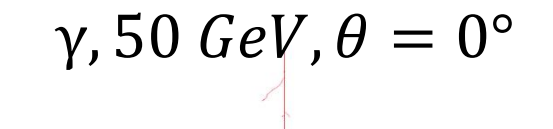

**Cosmic Ray Simulation for KASCADE** 

**KASCADE: an experiment to measure** the composition of cosmic rays in Karlsruhe (Germany) 1997-2009

> Source: F. Schmidt. J.Knapp - https://wwwzeuthen.desy.de/~jknap p/fs/showerimages.html

## **CORSIKA**

"Full" description of a cosmic ray's extensive air shower (4D)

EM model: **EGS4**

Low energy hadronic models:

**FLUKA UrQMD GHEISHA**

High energy hadronic models:

**QGSJET EPOS-LHC DPMJET SIBYLL**

**COAST** (Corsika data AccesS Tool) Tuned at collider energies (TeV) and

extrapolated to  $10^{20}$  eV

+ many extensions:

**PARALLEL**

https://www.iap.kit.edu/corsika/index.php

**CONEX** (cascade eq.)

**CoREAS** (radio signal)

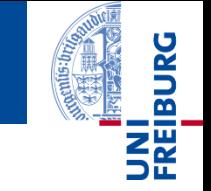

## **CORSIKA in images**

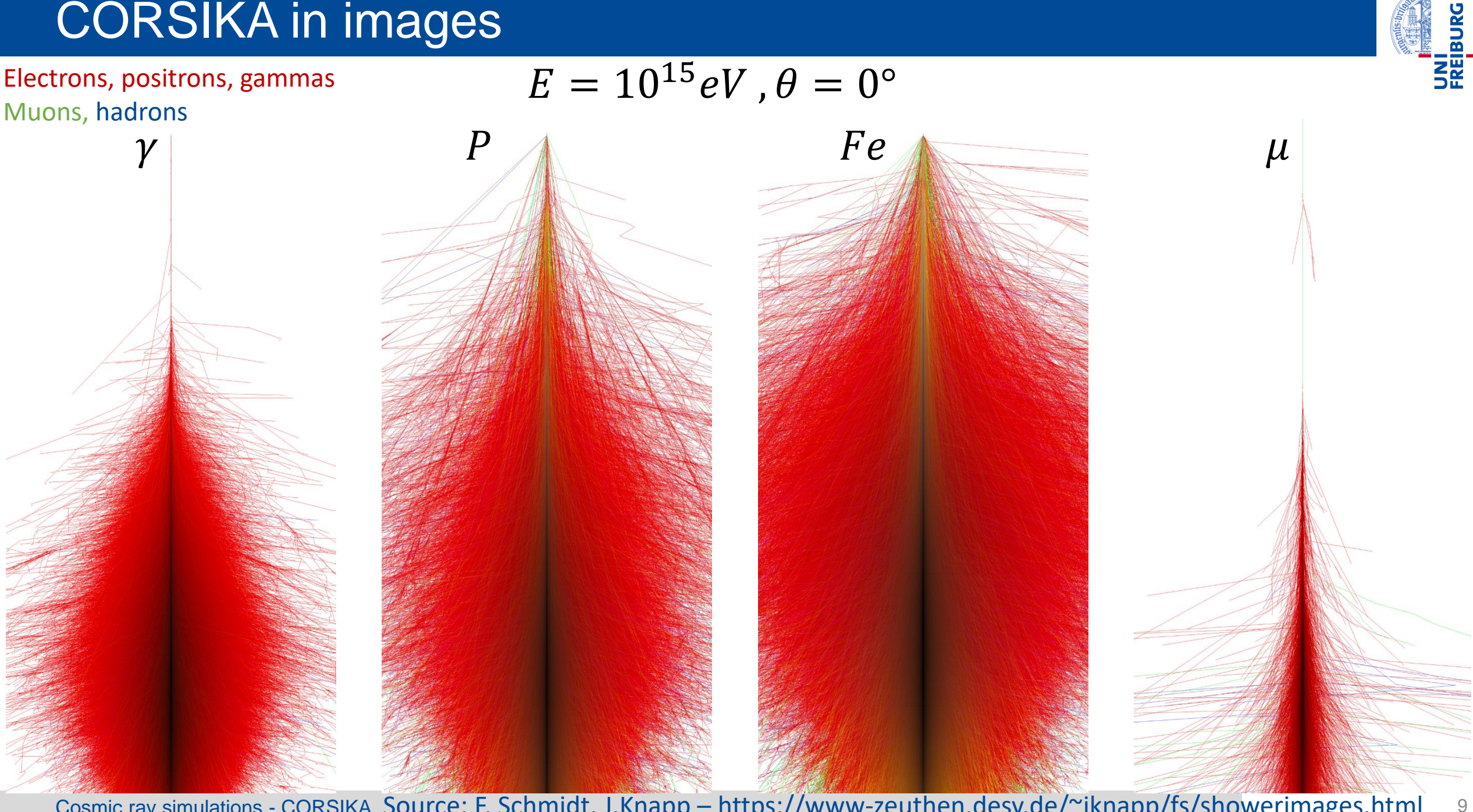

## 10<sup>20</sup>eV Proton interaction

## **XY Projection**

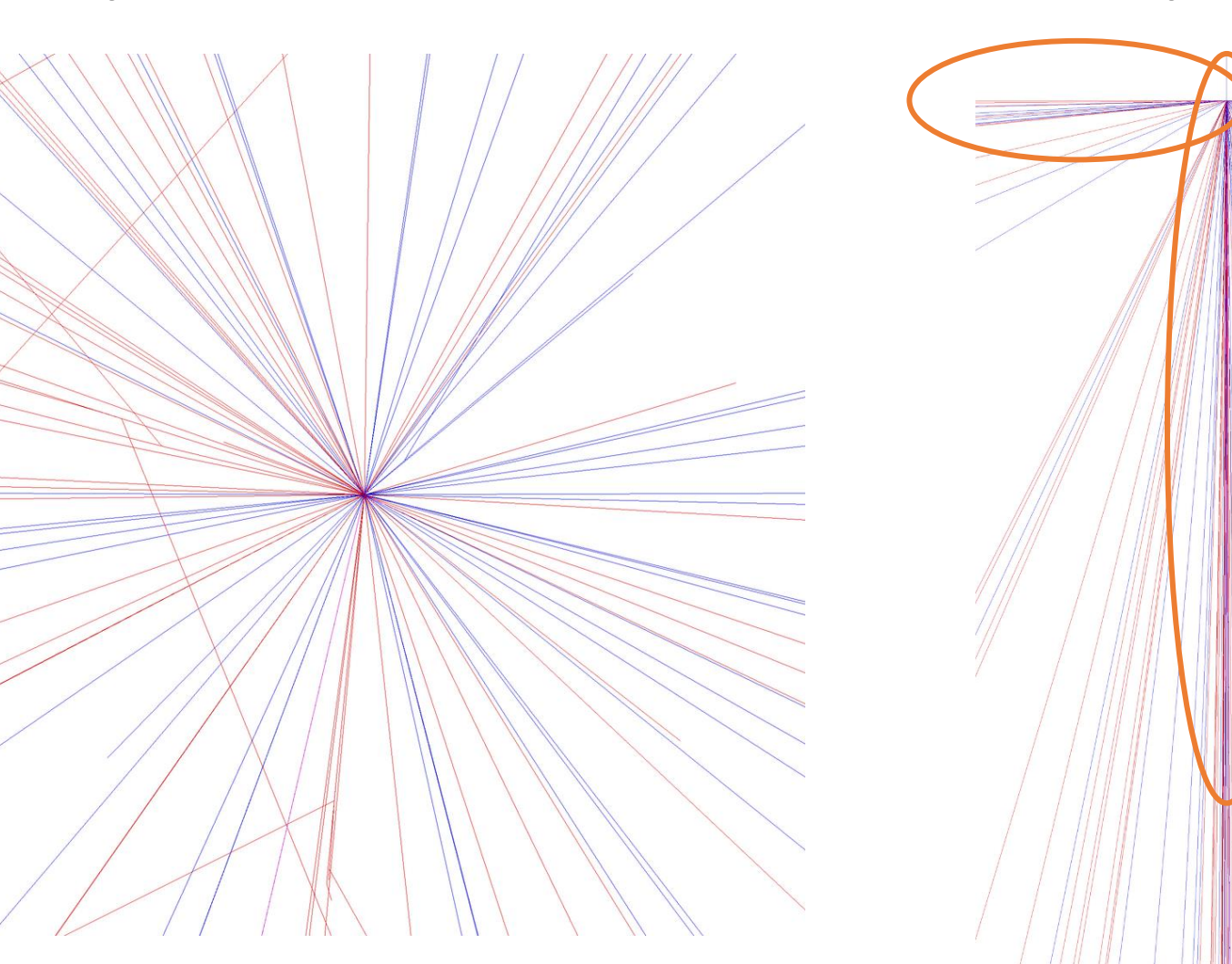

#### **XZ Projection**

Isotropic in XY projection

**Extreme forward and** backward directions

**NEL**<br>See

Particles in the backward directions have  $\theta \leq \sim 90$ 

## **Proton interaction**

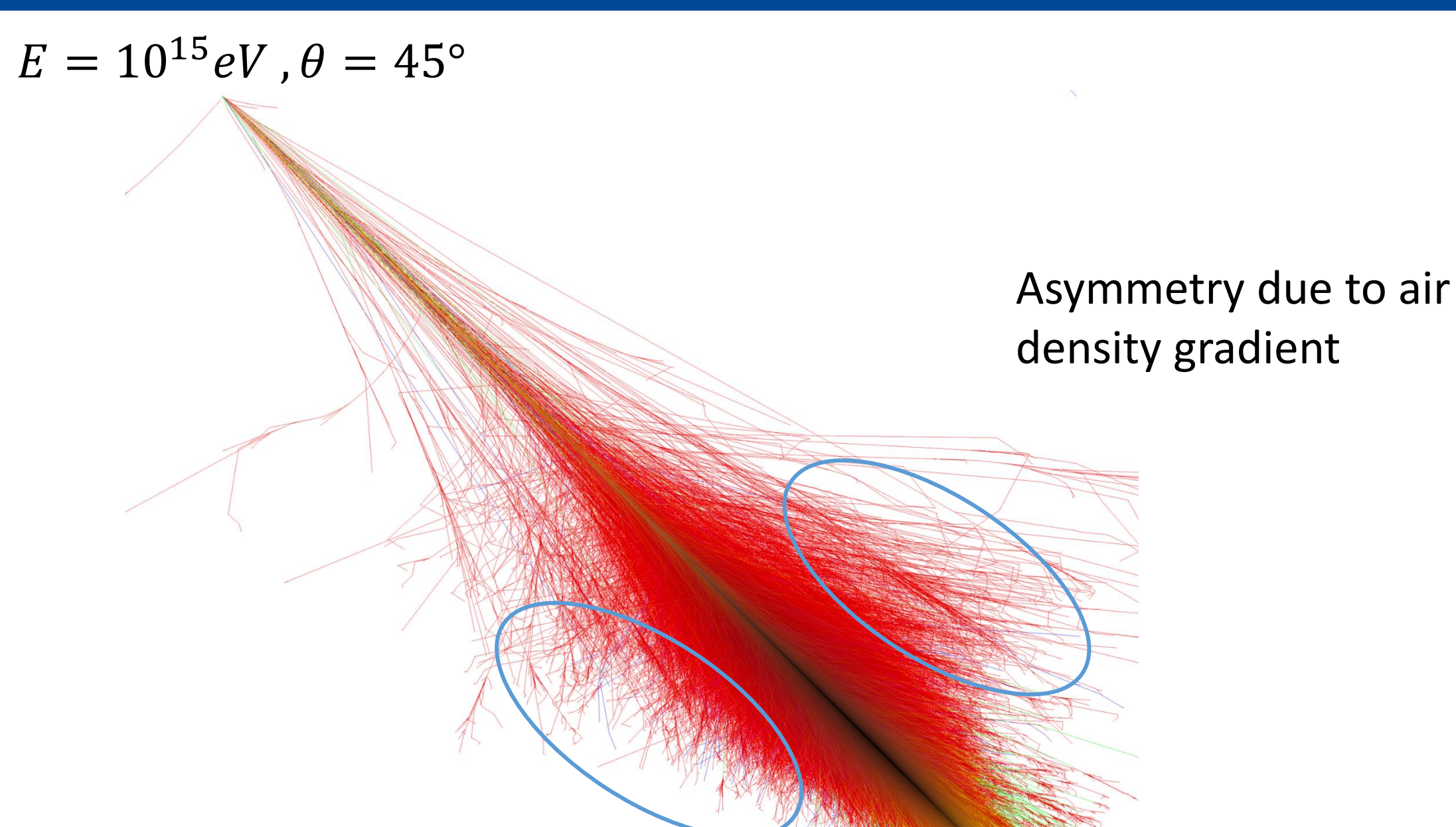

UNI<br>FREIBURG

### Electro-magnetic

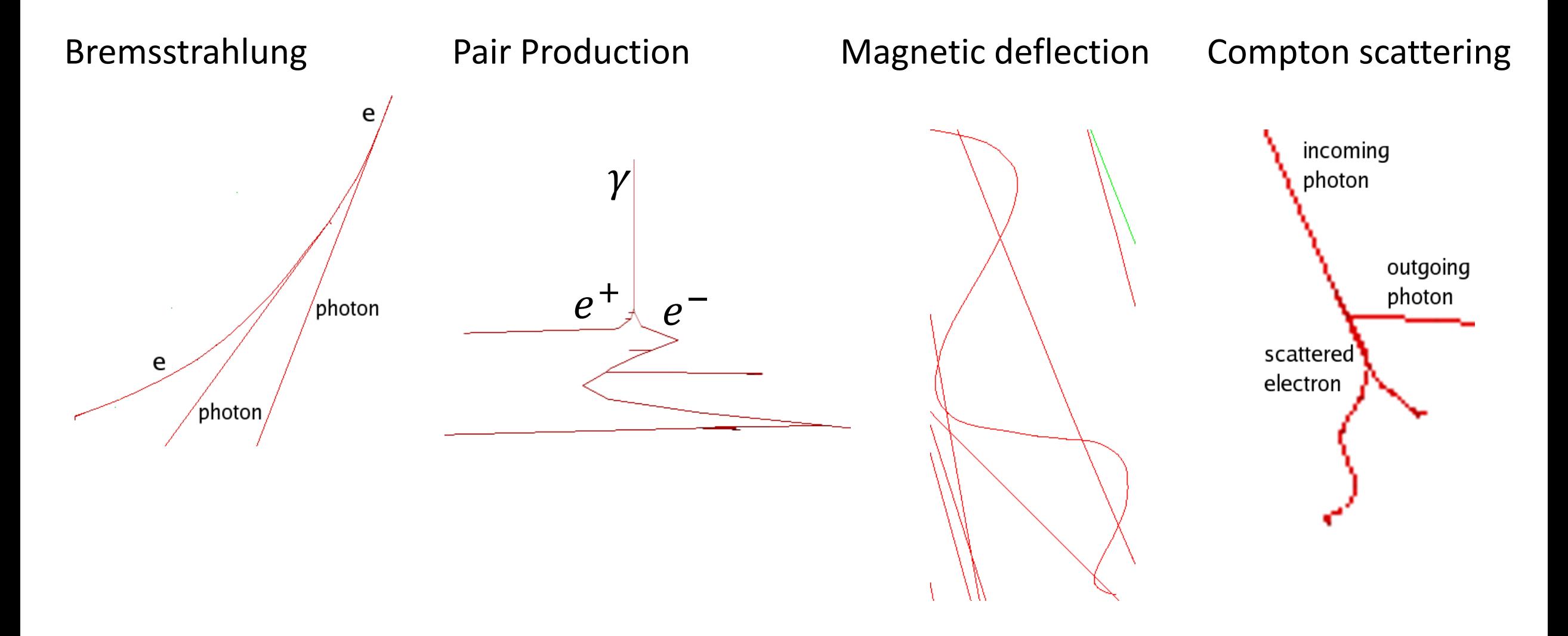

UNI<br>FREIBURG

## **Muon Interactions**

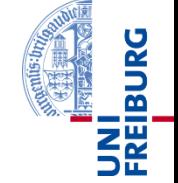

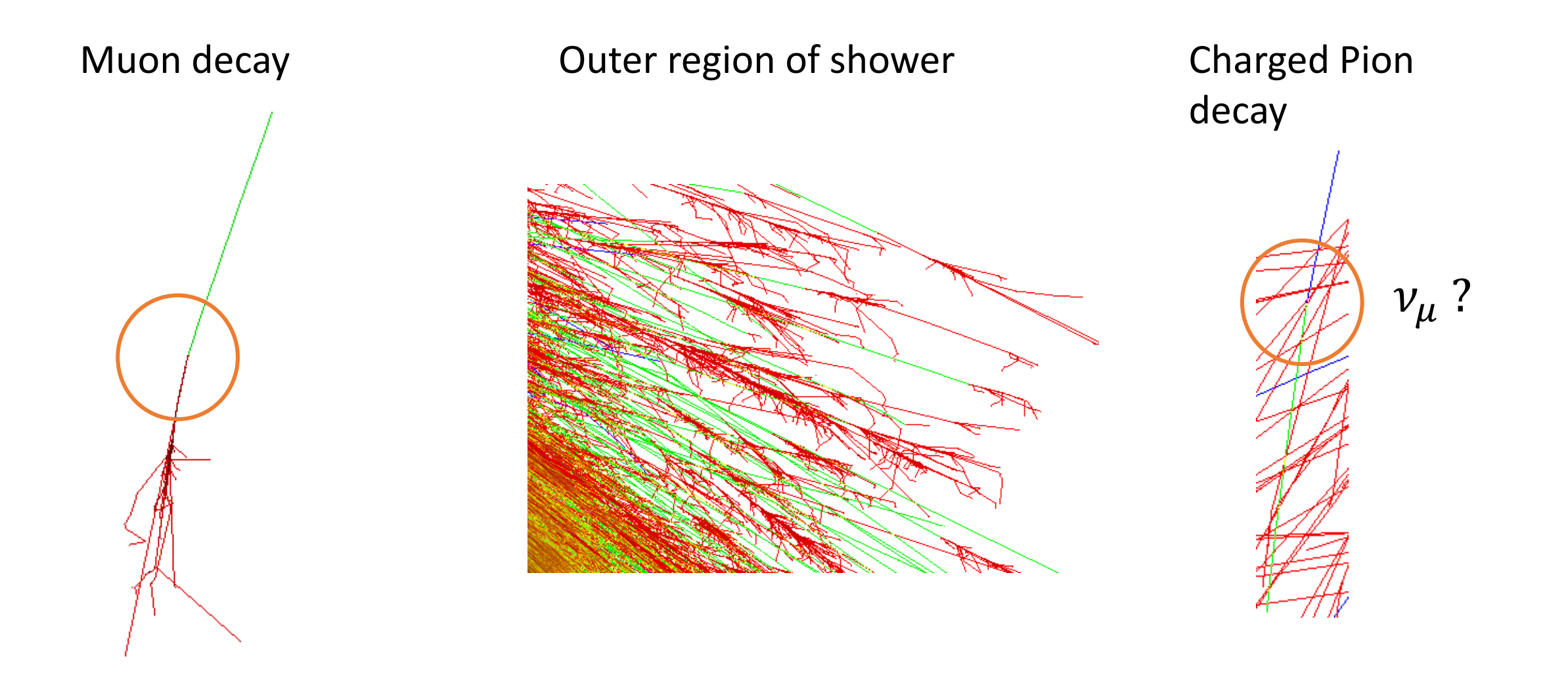

## Hadron Interactions

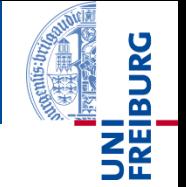

#### Hadron-nucleus interaction

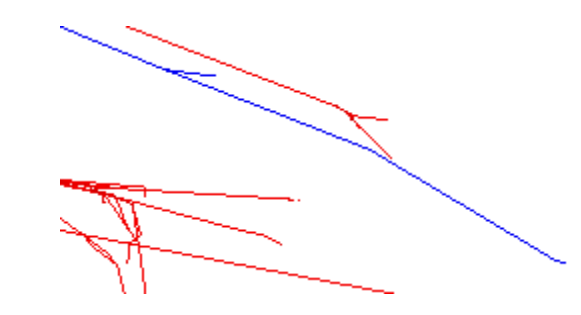

#### Hadronic decay

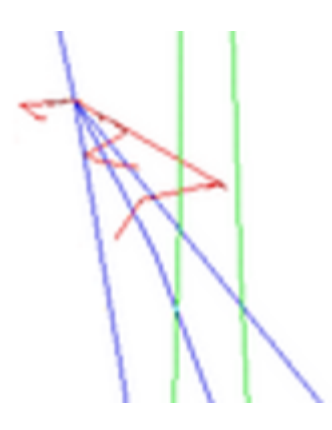

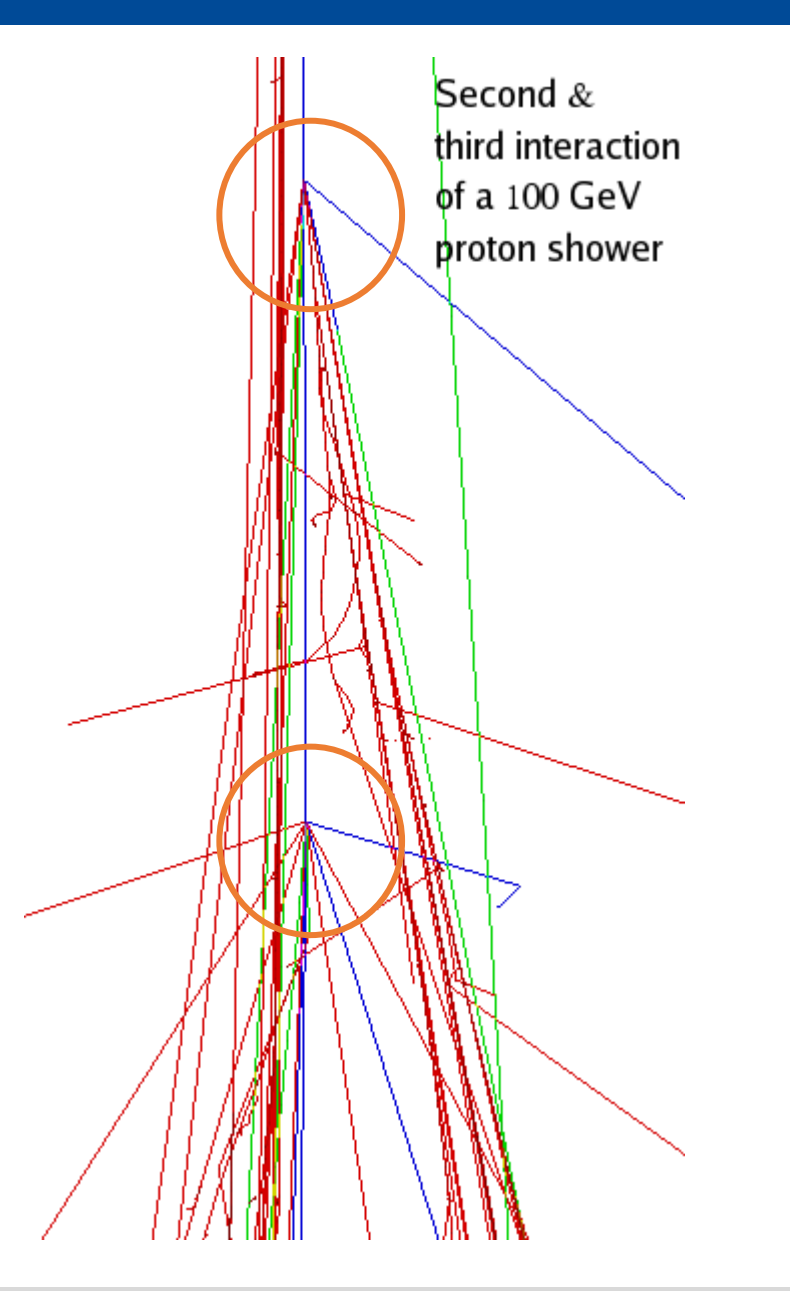

Cosmic ray simulations - CORSIKA S<mark>ource: F. Schmidt, J.Knapp — https://www-zeuthen.desy.de/~jknapp/fs/sho</mark>werimages.html <sup>14</sup>

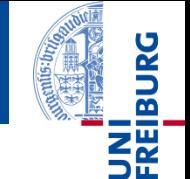

Download and unpack the code:

- from:<https://web.iap.kit.edu/corsika/download/corsika-v770/>
- Unpack using: tar -xvf corsika-77410.tar.gz
- Enter subdirectory: cd corsika-77410

For a "Normal" Linux distribution (gcc and gfortran):

• Execute: ./coconut

## **Options**

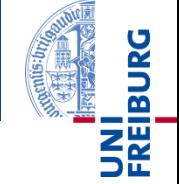

## After ./cocunut

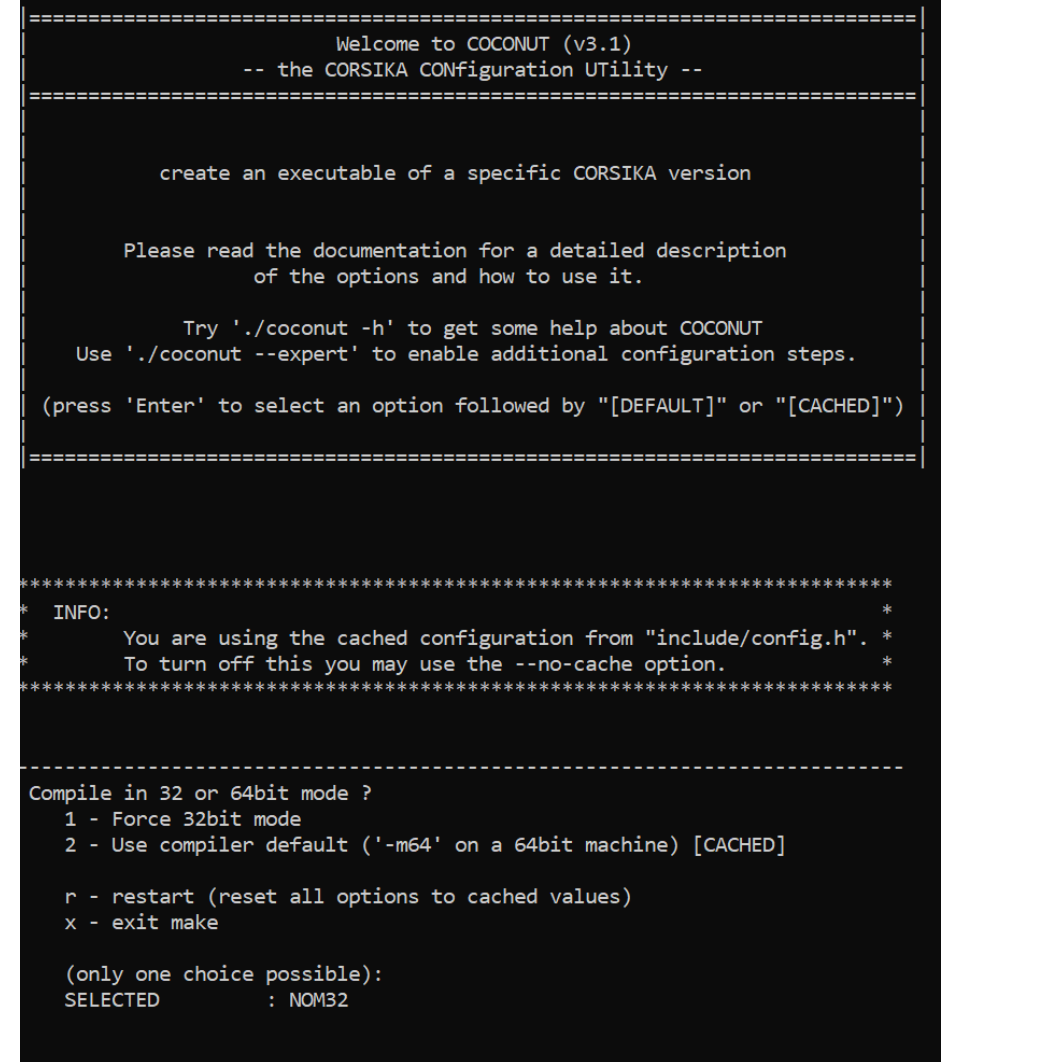

### Choosing energy models

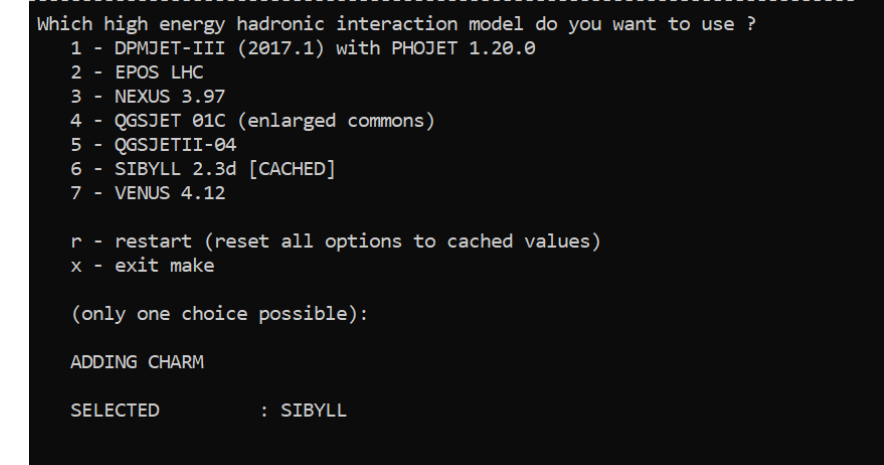

Which low energy hadronic interaction model do you want to use ?

- 1 GHEISHA 2002d (double precision)
- 2 FLUKA-CERN
- 3 FLUKA-INFN
- 4 URQMD 1.3cr [CACHED]
- r restart (reset all options to cached values)
- x exit make

**Options** 

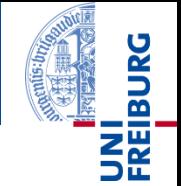

Which detector type to use?

Which detector geometry do you have ?

- 1 horizontal flat detector array [CACHED]
- 2 non-flat (volume) detector geometry
- 3 vertical string detector geometry

r - restart (reset all options to cached values)

 $x - exist$  make

(only one choice possible):

Flat: KASCADE, Pierre Auger Obs

Volume: Magic, HESS

Vertical String: IceCube, Antares

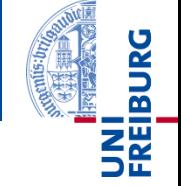

Horizontal flat detector

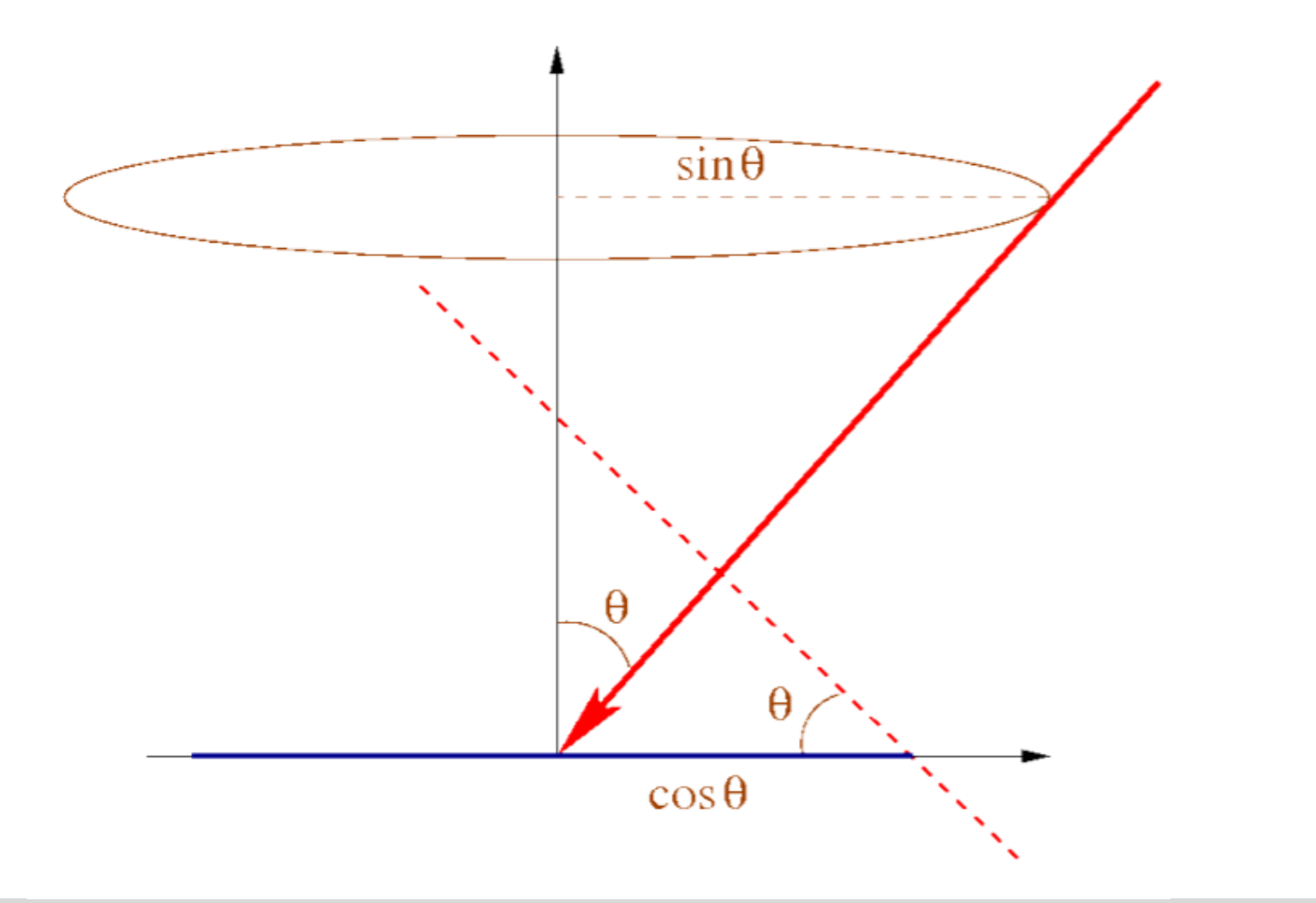

## $I \propto sin\theta cos\theta$

Cosmic ray simulations - CORSIKA Source: T. Pierog - CORSIKA, Physics and technology

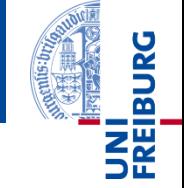

#### Non-flat (volume) detector

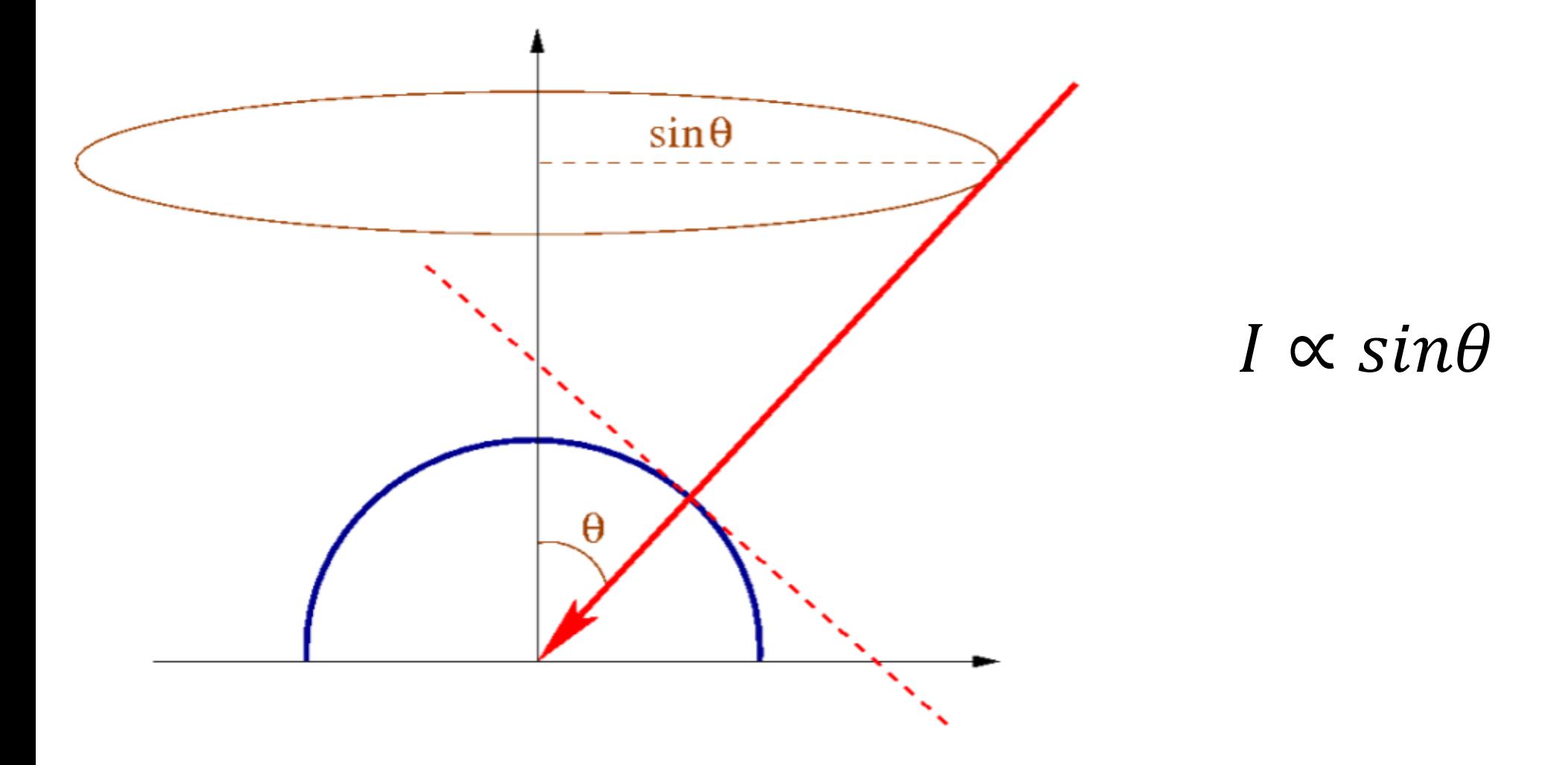

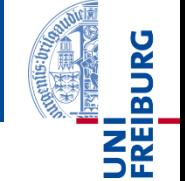

#### Vertical string detector

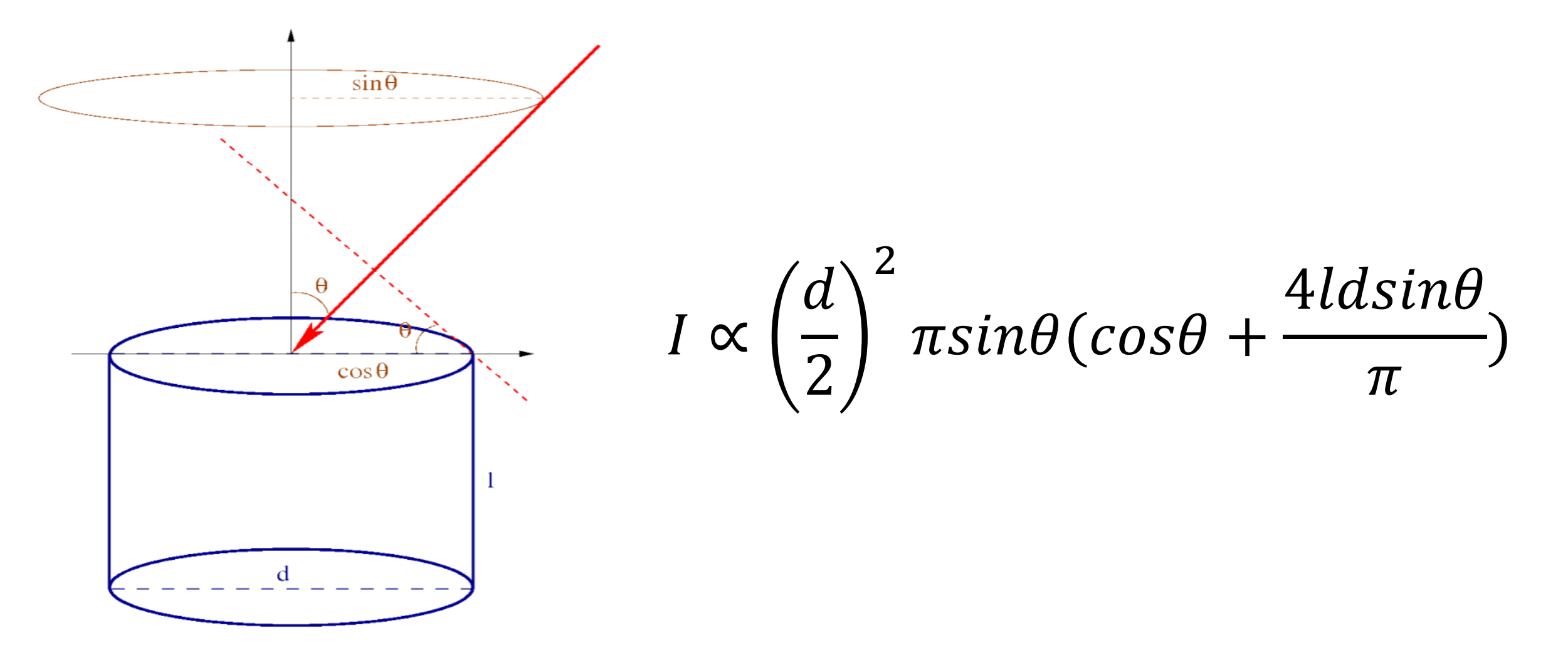

Cosmic ray simulations - CORSIKA Source: T. Pierog - CORSIKA, Physics and technology

## **Options**

- Which additional CORSIKA program options do you need ?
	- 1a Cherenkov version
	- 1b Cherenkov version using Bernlohr IACT routines (for telescopes)
	- 1c apply atm. absorption, mirror reflectivity & quantum eff.
	- 1d Auger Cherenkov longitudinal distribution
	- 1e TRAJECTory version to follow motion of source on the sky
	- 2 LPM-effect without thinning
	- 2a THINning version (includes LPM)
	- 2b MULTIple THINning version (includes LPM)
	- 3 PRESHOWER version for EeV gammas
	- 4 NEUTRINO version
	- 4a NUPRIM primary neutrino version with HERWIG
	- 4b ICECUBE1 FIFO version
	- 4c ICECUBE2 gzip/pipe output
	- 5 STACK INput of secondaries, no primary particle
	- 6 CHARMed particle/tau lepton version with PYTHIA
	- 6a TAU LEPton version with PYTHIA
	- 7 SLANT depth instead of vertical depth for longi-distribution
	- 7a CURVED atmosphere version
	- 7b UPWARD particles version
	- 7c VIEWCONE version
	- 8a shower PLOT version (PLOTSH) (only for single events)
	- 8b shower PLOT(C) version (PLOTSH2) (only for single events)
	- 8c ANAlysis HISTos & THIN (instead of particle file)
	- 8d Auger-histo file & THIN
	- 8e MUON-histo file
	- 9 external atmosphere functions (table interpolation) (using bernlohr C-routines)
	- 9a EFIELD version for electrical field in atmosphere
	- 9b RIGIDITY Ooty version rejecting low-energy primaries entering Earth-magnetic field
	- 10a DYNamic intermediate particle STACK
	- 10b Remote Control for Corsika
	- a CONEX for high energy MC and cascade equations
	- b PARALLEL treatment of subshowers (includes LPM)
	- c CoREAS Radio Simulations
	- d1 Inclined observation plane
	- e interaction test version (only for 1st interaction)
	- f Auger-info file instead of dbase file
	- g COMPACT particle output file
	- h MUPROD to write decaying muons
	- h2 prEHISTORY of muons: mother and grandmother
	- 1 NRREXT enable run number extension
	- m hit Auger detector (steered by AUGSCT)
	-
	- $y **$  Reset selection  $***$
	- z \*\*\* Finish selection \*\*\* [DEFAULT]
	- r restart (reset all options to cached values)
	- $x exist$  make

(multiple selections accepted, leading '-' removes option):

#### Many other options *i.e.*:

- Cherenkov light  $\bullet$
- **Faster simulations (THINning)**  $\bullet$
- Parallelization  $\bullet$
- Curved earth  $\bullet$
- External atmosphere models  $\bullet$
- E-field in atmosphere  $\bullet$ 
	-

. . .

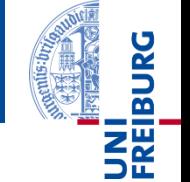

## Shower Parameters

# 국<br>그때

#### CORSIKA input file

**RUNNR**  $\mathbf{1}$ **EVTNR**  $\mathbf{1}$ **NSHOW**  $\mathbf{1}$ **PRMPAR** 14 **ESLOPE**  $-2.7$ 1.E5 1.E5 **ERANGE THETAP** 20. 20.  $-180.$ **PHIP** 180. **SEED**  $\mathbf{1}$  $\theta$  $\theta$ **SEED**  $2<sup>7</sup>$  $\theta$  $\theta$ OBSLEV 110.E2 FIXCHI 0. 20.0 42.8 MAGNET 0 0 0 2  $\theta$ ಿ **HADFLG**  $0.3$   $0.3$   $0.003$   $0.003$ **ECUTS** MUADDI ா MUMULT **ELMFLG**  $T$  $-$  T STEPFC 1.0 200.E2 **RADNKG** LONGI T 10. T T **MAXPRT**  $\mathbf{1}$ **DIRECT**  $\cdot$ . **USER** you **DEBUG** F 6 F 1000000 **EXIT** 

run number

number of first shower event number of showers to generate particle type of prim. particle slope of primary energy spectrum energy range of primary particle range of zenith angle (degree) range of azimuth angle (degree) seed for 1. random number sequence seed for 2. random number sequence observation level (in cm) starting altitude (g/cm\*\*2) magnetic field centr. Europe flags hadr.interact.&fragmentation energy cuts for particles additional info for muons muon multiple scattering angle em. interaction flags (NKG, EGS) mult. scattering step length fact. outer radius for NKG lat.dens.distr. longit.distr. & step size & fit & out max. number of printed events output directory user debug flag and log.unit for out terminates input

#### Executing a file:

./corsika\_executable < input\_file

## 3 types of controls:

- Shower parameters
- Options parameters
- Output parameters

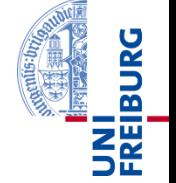

#### CORSIKA particle identification CORSIKA reference system

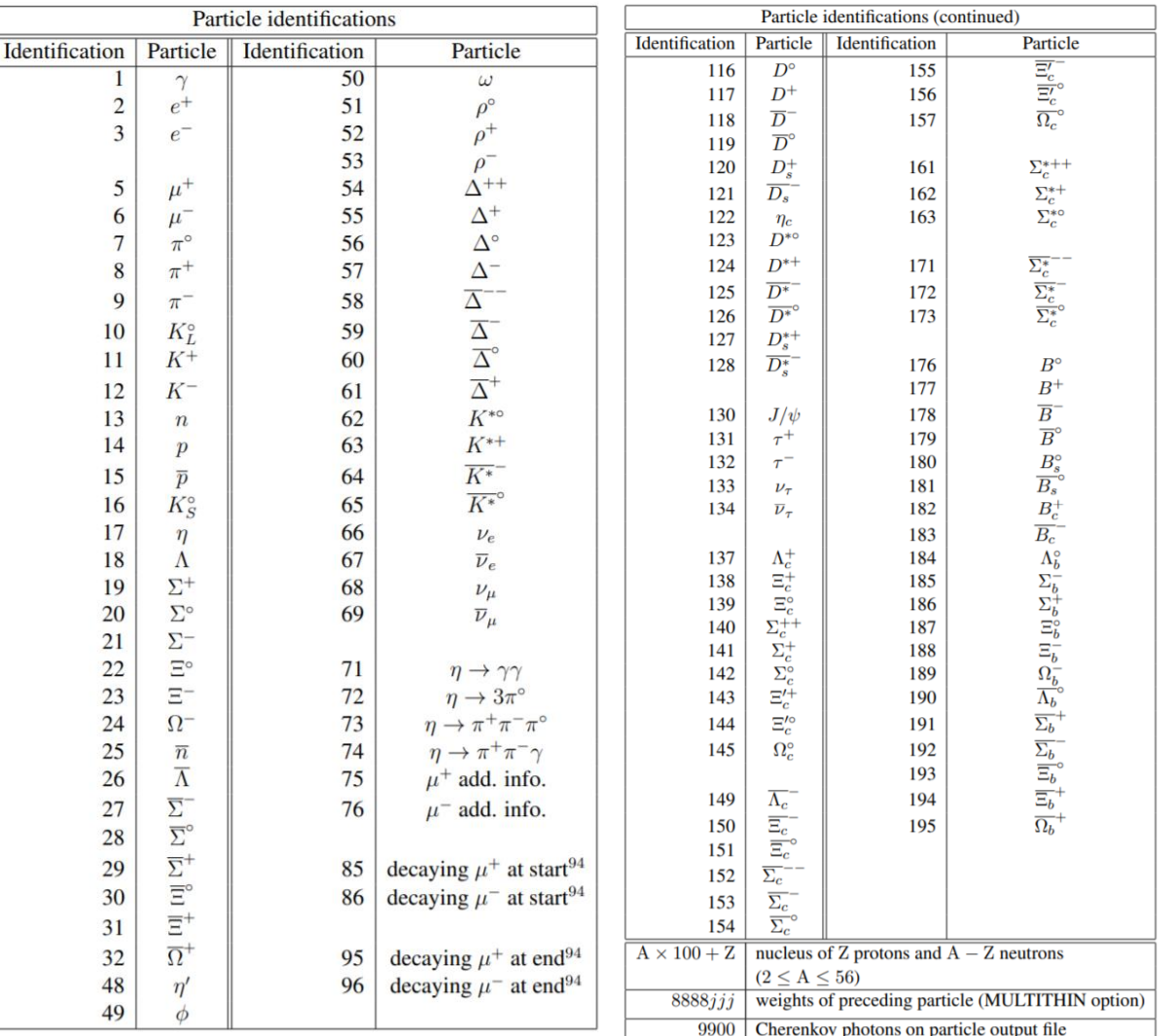

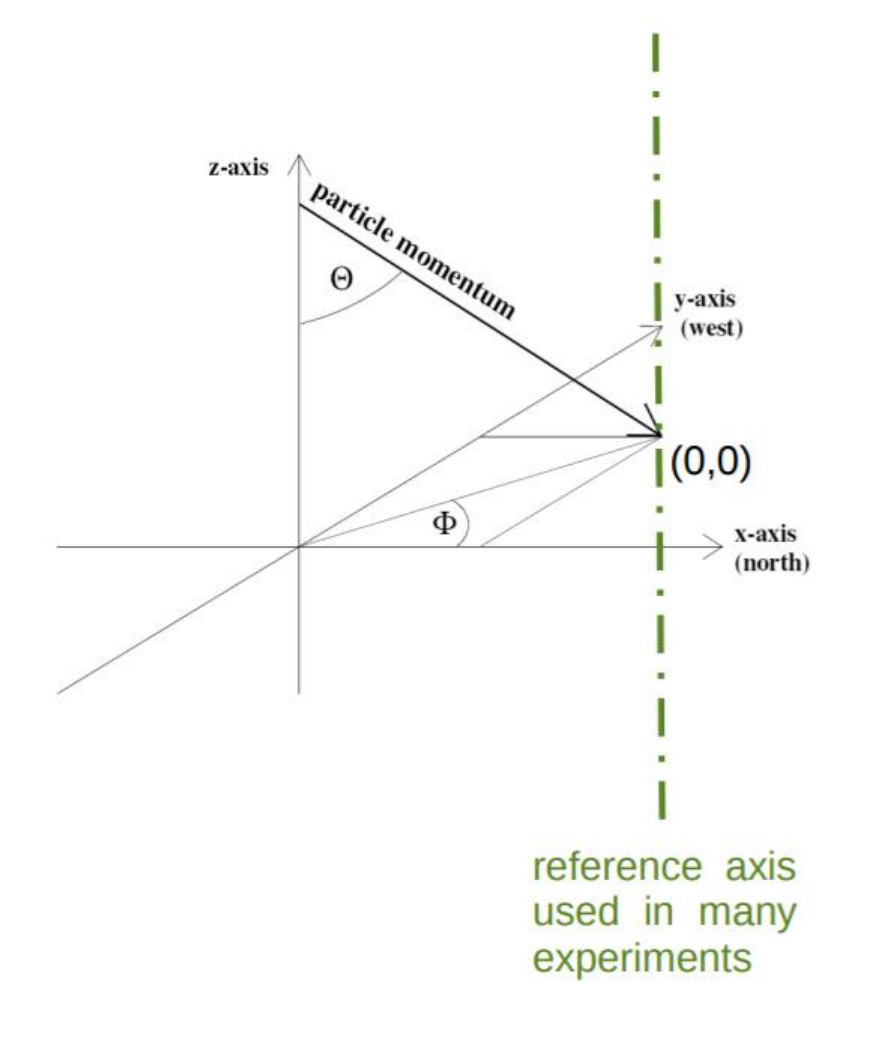

#### Cosmic ray simulations - CORSIKA

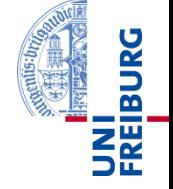

# Hands-On !!

**Cosmic ray simulations - CORSIKA** 24

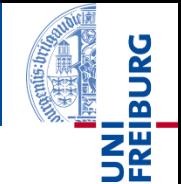

### CORSIKA is a good program but not perfect

### Cosmic shower simulation is a heavy and long computer task

#### Wait for CORSIKA 8 with new improvements and more user friendly

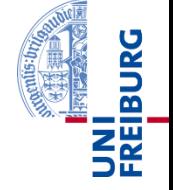

# Questions?

**Cosmic ray simulations - CORSIKA** 26